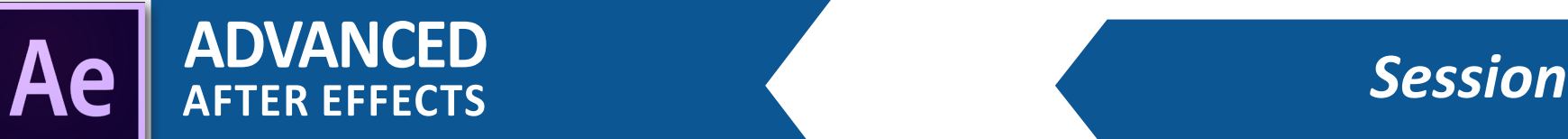

Course Outline

# **INTRODUCTION**

Introduction to trackers Introduction to stabilizers Introduction to advanced composites Introduction to expressions

# **TRACKERS**

Overview of the tracker tool Single point trackers Using point trackers in compositions Using rotation and position trackers Triangulating for position scale and rotation Using a perspective corner pin tracker Logo replacement/removal using trackers What to do when tracking fails?

# **ADVANCED TRACKING IN MOCHA AE**

Overview of Mocha Touring the interface of Mocha AE Using X splines Tracking multiple spline areas Using the perspective tool Using the planer grid Using mocha tracking data with AE Round tripping process between mocha and AE

# **THE WARP STABILIZER**

Overview of the warp stabilizer Stabilizing footage Limitations Creating no motion Creating smooth motion

# **3D CAMERA TRACKER**

Overview of the 3D camera tracker How it works Creating cameras and nulls with the 3D tracker Using lights in 3D and 2D composites Using a shadowlet Incorporating composited assets in 2D camera tracked footage

## **CINEMA 4D AND AE**

What is Cinema 4D? Launching Cinema 4D from After effects A brief overview of Cinema 4D Creating primitives in Cinema 4D Creating text in Cinema 4D Using modifiers and deformers in Cinema 4D Creating extruded text in Cinema 4D Using Cinema 4D files in After Effects Benefits and caveats

**REVIEW**

# **Session 1**

#### **Course summary**

Adobe After Effects Advanced training is a high level training curriculum that explores the outer limits of whats possible in After Effects productions. We will cover how to track moving objects, or movement of assets in video layers, warp stabiliza tion, 3D camera tracking, expressions, and tools available to extend our work with After Effects and beyond. by the end of class we will explore popular 3rd party tools to expand whats possible in After Effects.

### **Outcome**

After this Advanced training session participants should be very familiar with working in After Effects. Students should understand point tracking systems as well as principles of object removal and placement in scenes. In addition to tracking, participants should understand concepts in particle systems as well as best practices when working collaborative or with very large files. Lastly, students should be aware of industry standard practices and 3rd party tools, to help them create compelling compositions.

## **Who this class is for**

This class is geared towards students have have participated in the Intermediate level class or those who work often in motion graphics or visual effects. This class assumes thorough knowledge of After Effects and the tools in the application. In addition to this, it is recommended, though not required, that students have a fundamental knowledge of 3D application workflows.

#### **Duration**

12 total hours of training delivered in two 6-hour sessions across two consecutive days with breaks every hour and a half, with a one hour lunch break. Students are responsible for their own meals.

## **Technical Specifications**

Completion of the After Effects Intermediate class is strongly recommended. - While After Effects is available in both Win dows and Mac environments, classes are usually taught within Mac OSX If you have any questions about your suitability for class please contact us.

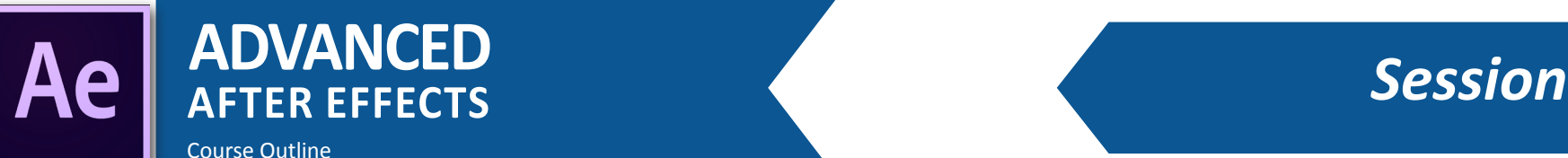

# Session 2

# **ADVANCED EFFECTS**

2D particle systems 3D Space particle systems Using producers Augmenting physics Using collision features Using particle systems in 2D composites Using particle systems in 3D composites

#### **WORKING WITH LARGE FILES**

Proxy media Pre-rendering Re-linking media Additional notes

## **EXPRESSIONS**

What are expressions? How do they work? Using expression control helpers Linking expressions to audio Creating custom expressions Expression troubleshooting Additional resources for expressions

## **AE FOR PREMIERE**

Using AE in Premiere Creating live text templates Modifying properties without making changes to compositions Using linked compositions effectively.

## **EXTENDING AE**

AE for irregular screen sizes Using Syphon with AE to live map compositions. (OSX only) Creating procedural compositions Speeding up your renders

#### **ADDITIONAL RESOURCES (3RD PARTY PLUG-INS)**

Overview of Element 3D Using Element 3D to create objects within AE Overview of Red Giant Universe Top benefits of Red Giant Working with Rowbyte Plexus **AEScripts** Additional notes

#### **Course summary**

Adobe After Effects Advanced training is a high level training curriculum that explores the outer limits of whats possible in After Effects productions. We will cover how to track moving objects, or movement of assets in video layers, warp stabiliza tion, 3D camera tracking, expressions, and tools available to extend our work with After Effects and beyond. by the end of class we will explore popular 3rd party tools to expand whats possible in After Effects.

#### **Outcome**

After this Advanced training session participants should be very familiar with working in After Effects. Students should understand point tracking systems as well as principles of object removal and placement in scenes. In addition to tracking, participants should understand concepts in particle systems as well as best practices when working collaborative or with very large files. Lastly, students should be aware of industry standard practices and 3rd party tools, to help them create compelling compositions.

### **Who this class is for**

This class is geared towards students have have participated in the Intermediate level class or those who work often in motion graphics or visual effects. This class assumes thorough knowledge of After Effects and the tools in the application. In addition to this, it is recommended, though not required, that students have a fundamental knowledge of 3D application workflows.

#### **Duration**

12 total hours of training delivered in two 6-hour sessions across two consecutive days with breaks every hour and a half, with a one hour lunch break. Students are responsible for their own meals.

### **Technical Specifications**

Completion of the After Effects Intermediate class is strongly recommended. - While After Effects is available in both Win dows and Mac environments, classes are usually taught within Mac OSX If you have any questions about your suitability for class please contact us.